# **EES-EATON-2019 Documentation**

*Release 0.01*

**Abdullah Ahmed**

**Mar 10, 2020**

# **CONTENTS**

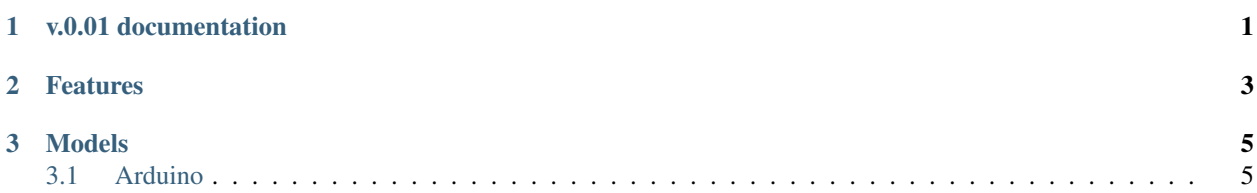

#### **CHAPTER**

**ONE**

# **V.0.01 DOCUMENTATION**

<span id="page-4-0"></span>A communication interface between an Arduino and a host machine over a serial connection.

#### **CHAPTER**

### **TWO**

# **FEATURES**

- <span id="page-6-0"></span>• Establishes communication over serial interface
- Able to send and receive data encoded in ASCII format
- Arduino can handle up to 6 LDRs and can return their reading
- Each sensor is identified using a unique identifier to send and receive data
- Program contains database of sensors and can handle incorrect UIDs

## Usage Import the file containing the models python from models import Arduino, Sensor

Create an instance of a serial connection to the Arduino

arduino = Arduino()

This creates an object with the following attributes:

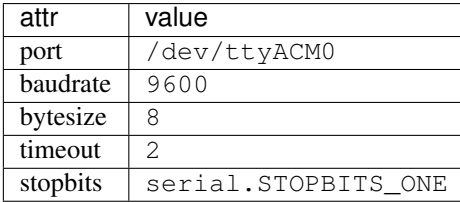

If any of the attributes need to be changed change the instable variable. Eg. to change the port:

 $arduino.port = "/dev/ttyACMO"$ 

Create and add to the array storing all of the sensors

 $ldrs = []$ 

To initialise a sensor:

main.py

 $ldr =$  Sensor(1, arduino)

1 is the unique id given to this sensor. This will be used to identify the sensor. This must be a unique id.

arduino is the Arduino() object created earlier. This tells the program where to communicate about the sensor.

Say for example the sensor is attached to pin A5.

arduino\_code.ino

```
int sensors[2] = \{A4, A5\}; # add A5 to the array
...
switch (serial_string.toInt())
   {
   case 1:
     Serial.print(analogRead(sensors[0]));
   break;
   // Add your own case statement
   case 2:
     Serial.print(analogRead(sensors[1]));
   break;
```
To get a reading from a sensor

print(ldr.getReading())

To read what is currently in the serial buffer simply do

arudino.readBuffer()

#### Close the connection:

...

arduino.closeConnection()

#### **CHAPTER**

# **THREE**

## **MODELS**

# <span id="page-8-1"></span><span id="page-8-0"></span>**3.1 Arduino**

```
class Arduino:
    "''"Class to model a serail connection to an arduino.
    "''"def __init__(self):
        #Initialise Connection
        ...
```
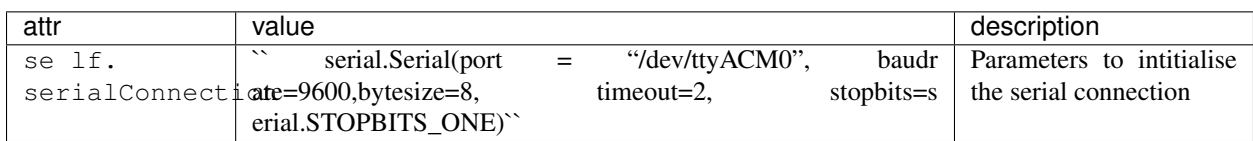

For more information on the attributes of the serial Module see [Docs](https://pyserial.readthedocs.io/en/latest/shortintro.html)

### **3.1.1 Methods**

```
self.readBuffer()
```

```
def readBuffer(self):
            \pi \pi \piReads all the content stored in the serial buffer and returns content as_{\mathbf{u}}˓→a string
            \boldsymbol{u} \boldsymbol{u} \boldsymbol{u}
```
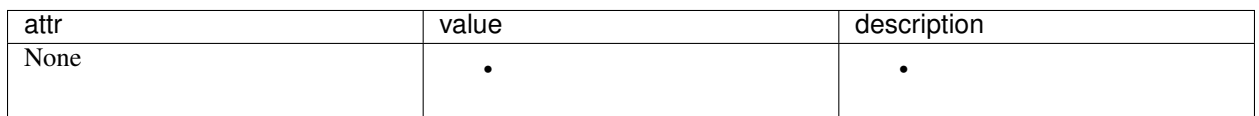

self.sendData() ```python def sendData(self, data): """ Sends given data over the serial connection encodded in byte form e